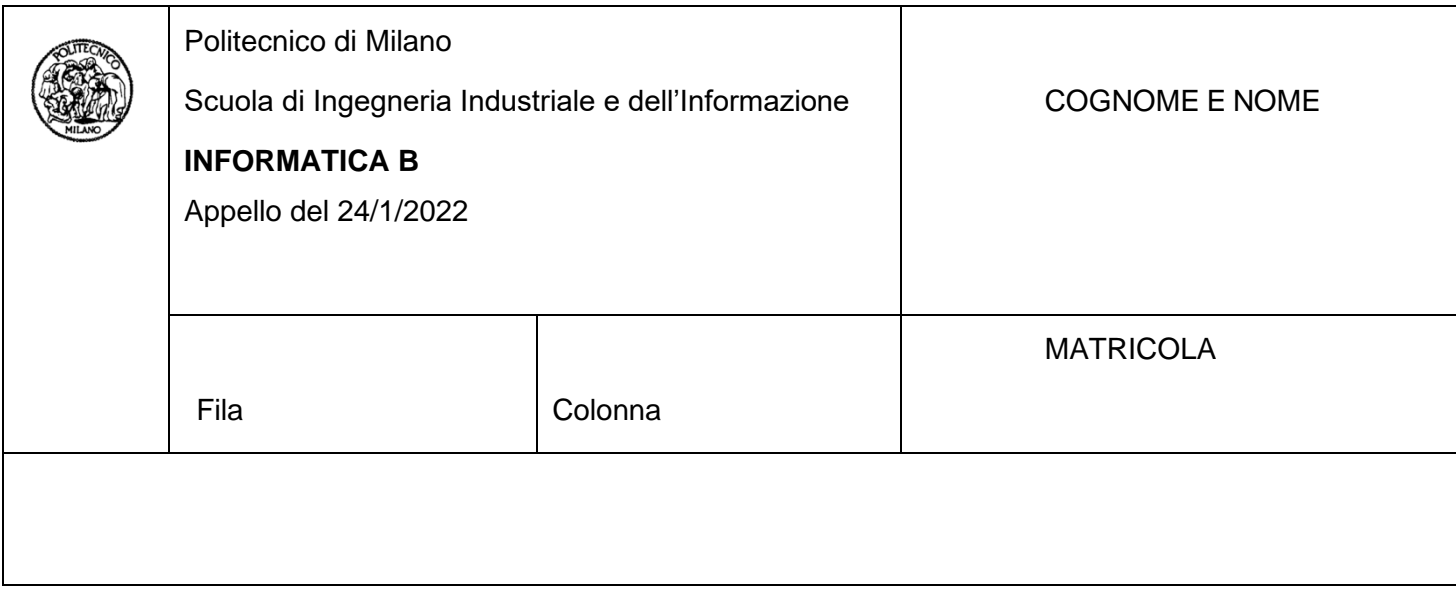

- Il presente plico contiene 3 esercizi e 2 domande e **deve essere debitamente compilato con cognome e nome, e numero di matricola**.
- Il tempo a disposizione è di 1 ora e 30 minuti.
- Non separate questi fogli. Scrivete la soluzione solo sui fogli distribuiti, utilizzando il retro delle pagine in caso di necessità. Cancellate le parti di brutta (o ripudiate) con un tratto di penna.
- Ogni parte non cancellata a penna sarà considerata parte integrante della soluzione.
- È possibile scrivere a matita (e non occorre ricalcare al momento della consegna!).
- **Qualsiasi tentativo di comunicare con altri studenti comporta l'espulsione dall'aula**.
- È possibile ritirarsi senza penalità.
- **Non è possibile lasciare l'aula conservando il tema della prova in corso**.
- **Per il superamento dell'esame è necessario dimostrare sufficienti competenze sia in C sia in Matlab, e quindi saper impostare correttamente esercizi in entrambi i linguaggi**.
- **MOLTO IMPORTANTE**: **risposte poco leggibili** (scritte molto piccolo, con calligrafia poco comprensibile, o molto disordinate) **non saranno considerate nella valutazione**.

# **Esercizio 1 (10 punti)**

Gestione di un concorso musicale in linguaggio C.

Al Concorso Musicale Eurovisione hanno partecipato 50 nazioni. I voti del pubblico e della giuria tecnica di ogni nazione sono salvati rispettivamente nelle matrici VP e VG, in cui ogni riga corrisponde a un paese votante e ogni colonna a un paese che riceve il voto, e il valore di ogni cella corrisponde a un valore numerico tra 0 e 10, con 0 che corrisponde a "non voto" e 10 che è il voto massimo.

Considerando le matrici VP e VG dichiarate come segue e interamente popolate, rispondere alle successive domande.

#define N\_PART 50 typedef int matriceVoti [N\_PART][N\_PART];

matriceVoti VP, VG;

## **Domanda 1.1 (punti 2)**

Scrivere un frammento di codice in linguaggio C per verificare che, per ciascuna nazione, sia il pubblico che la giuria tecnica non abbiano votato per la loro stessa nazione. Si stampino a schermo i numeri corrispondenti alle nazioni per cui esiste un voto auto attribuito oppure la stringa: "Nessun paese si e' autovotato".

## **Domanda 1.2 (punti 4)**

Scrivere un frammento di codice in linguaggio C per verificare che la giuria tecnica di ogni nazione abbia inserito esattamente 10 voti non nulli da 1 a 10, tutti differenti tra loro. In questo caso, si stampi a schermo la stringa "I voti della nazione sono validi", in caso contrario, la stringa "I voti della nazione non sono validi".

#### **Domanda 1.3 (punti 2)**

Scrivere un frammento di codice in linguaggio C per memorizzare un vettore di punteggi totali per ogni nazione, calcolati come la somma dei voti che ciascuna nazione ha ricevuto sia dal pubblico che dalla giuria tecnica. Successivamente scrivere a schermo l'indice della nazione vincitrice (con il più alto punteggio totale) e il relativo punteggio totale.

#### **Domanda 1.4 (punti 2)**

Utilizzando il vettore calcolato al punto precedente 1.3, scrivere un frammento di codice in linguaggio C per verificare la presenza di nazioni che non hanno ricevuto nessun voto (hanno totalizzato zero punti). Inserire gli indici di tali nazioni in un altro vettore senza lasciare buchi, e scrivere a schermo quante nazioni non hanno ricevuto nessun voto.

## **Soluzione**

```
#define N_PART 50
typedef int matriceVoti[N_PART][N_PART];
matriceVoti VP, VG;
```
## **Domanda 1.1**

typedef enum {falso, vero} booleano;

```
int i;
booleano trovato;
trovato = falso;
for (i = 0; i < N PART && !trovato; i++) {
   if (VP[i][i] != 0 || VG[i][i] != 0) {
       trovato = vero;
       printf("la nazione numero %d ha votato per se stessa\n", i);
  }
}
if (!trovato) {
   printf("Nessun paese si e' autovotato\n");
}
Domanda 1.2
int non_nulli, trovato;
int i, j, k;
// ciclo per scorrere i paesi votanti (righe di VG)
for (i = 0; i < N PART; i++) {
   trovato = 0; // flag per inconsistenza di voti su una riga
  non_nulli = 0; // contatore dei voti non nulli sulla riga
   // ciclo per scorrere i voti assegnati (colonne di VG)
  for (i = 0; j < N PART && !trovato; j++) {
     if (VG[i][j] := 0) {
        non_nulli++; // incremento contatore voti non nulli
       if (VG[i][j] > 10 \mid | VG[i][j] < 0) {
           trovato = 1; // voti minori di zero o maggiori di 10 sono inconsistenti
        } else {
```
// confronto il voto con i successivi (devono essere tutti diversi)

```
for (k = j + 1; k < N PART; k++) {
             if (VG[i][j] == VG[i][k]) {trovato = 1;
 }
           }
         }
      }
   }
   // i voti sono validi se non ho trovato inconsistenze e i voti non nulli sono 10
  if (!trovato && non_nulli == 10) {
      printf("I voti della nazione %d", i);
      printf(" sono validi\n");
   }
}
Domanda 1.3
int punteggi[N_PART];
int somma_punti;
int i, j, max, i_max;
for (j = 0; j < N PART; j++) {
  punteggi[i] = 0;
  for (i = 0; i < N_PART; i++) {
     punteggi[j] = punteggi[j] + VP[i][j] + VG[i][j];
   }
}
max = punctugal[0];i_max = 0;
for (i = 1; i < N PART; i++) {
  if (punteggi[i] > max) {
     max = puncteggi[i];i max = i;
   }
}
printf("La nazione vincitrice e' la numero %d", i_max + 1);
printf(" con punteggio %d\n", max);
Domanda 1.4
int zero_punti[N_PART];
int i, indice;
indice = 0:
for (i = 0; i < N PART; i++) {
  if (punteggi[i] == 0) {
      zero_punti[indice] = i;
      indice++;
   }
}
```
printf("Il numero delle nazioni senza voti e' %d", indice);

# **Esercizio 2 (10 punti)**

Alla conferenza sull'ambiente POLIZIOTTO26 sono state verificate le emissioni di CO2 negli ultimi due anni dei paesi partecipanti. Tali valori (numeri positivi) sono stati registrati in un file *emissioni.mat*, più precisamente in due vettori *E20* ed *E21*, contenenti rispettivamente le emissioni di CO2 dei paesi partecipanti durante gli anni 2020 e 2021. Durante la conferenza sono stati definiti i livelli minimi per considerare un paese virtuoso o canaglia:

- i paesi virtuosi sono quelli che hanno abbassato le loro emissioni di CO2 almeno del 5% tra il 2020 e il 2021;
- i paesi canaglia sono quelli che hanno incrementato le loro emissioni di CO2 almeno del 2% tra il 2020 e il 2021.

## **Domanda 2.1 (punti 3)**

Si sviluppi una funzione **analisi** in linguaggio Matlab che, dati due vettori corrispondenti alle emissioni di CO2 di un anno e dell'anno seguente per i paesi partecipanti alla conferenza, restituisca un vettore con le variazioni percentuali di emissioni di CO2 degli stati partecipanti, un vettore logico che indichi se ognuno dei paesi è virtuoso (0 non virtuoso e 1 virtuoso) e un vettore logico se ognuno dei paesi è canaglia (0 non canaglia e 1 canaglia).

## **Domanda 2.2 (punti 3)**

Si scriva uno script in linguaggio Matlab che esegua le seguenti operazioni:

- 1) Legga dal file *emissioni.mat* i vettori *E20* e *E21*.
- 2) Chiami la funzione **analisi** definita al punto precedente e stampi a schermo il vettore dei paesi canaglia e quello dei paesi virtuosi.
- 3) Visualizzi a schermo la percentuale di incremento/decremento globale, ovvero la percentuale di incremento/decremento delle emissioni cumulate su tutti i paesi partecipanti.
- 4) Salvi in un file *risultati* il vettore con le variazioni percentuali di emissioni e quello dei paesi canaglia. Si eviti di salvare nel file tutto il resto del workspace.

## **Domanda 2.3 (punti 2)**

5) Visualizzi a schermo gli indici, relativi ai vettori E20 ed E21, dei paesi che stanno avendo il massimo incremento e il massimo decremento della percentuale di CO2 (se ve ne fossero più di uno a pari merito, se ne estragga almeno uno di essi).

## **Domanda 2.4 (punti 2)**

6) disegni un grafico di una linea che identifica sull'asse delle ascisse i differenti paesi e sull'asse delle ordinate i valori delle variazioni percentuali di CO2. Si evidenzi con un asterisco rosso il punto con la massima percentuale di incremento di CO2, e con un pallino giallo quello con la massima percentuale di decremento. Si aggiungano titolo e etichette agli assi del grafico.

#### **Suggerimento: esiste una soluzione all'esercizio che non richiede l'utilizzo di cicli**

#### **Soluzione**

% Domanda 2.1 function [perc, virtuosi, canaglia] = analisi(e1, e2) % funzione che calcola le percentuali di incremento di CO2 e valuta se i paesi sono virtuosi o canaglia % input: e1: vettore delle emissioni per l'anno passato % e2: vettore delle emissioni per l'anno corrente % output: perc: vettore contenente la percentuale delle variazioni paese per paese % virtuosi: vettore logico che specifica se ognuno dei paesi è virtuoso o non (riduzione delle emissioni di CO2 di almeno 5%) % canaglia: vettore logico che specifica se ognuno dei paesi è canaglia o non (incremento delle emissioni di CO2 di almeno 2%) perc =  $(e2 - e1)$ . / e1 \* 100; virtuosi = perc  $\le$  -5; canaglia =  $perc$  >= 2; end % Domanda 2.2 clear; clc; close all; load emissioni; [perc, virtuosi, canaglia] = analisi(E20, E21); virtuosi canaglia perc\_glob = (sum(E21) - sum(E20)) ./ sum(E20) \* 100 save risultati perc canaglia; % Domanda 2.3 migliore = find(perc ==  $min(perc)$ , 1)

```
% Domanda 2.4
```
 $peqqi$  = find(perc =  $max(perc)$ , 1)

figure();

plot(perc);

hold on;

plot(peggiore, max(perc), 'r\*');

plot(migliore, min(perc), 'yo');

title('Aumenti percentuali');

xlabel('Paesi');

ylabel('Percentuali');

### **Esercizio 3 (6 punti)**

Sullo storico cellulare Nokia 3310 i numeri erano rappresentati in complemento a due (CP2) con 8 bit, e i caratteri erano rappresentati con 8 bit in base alla tabella ASCII.

### **Domanda 3.1 (punti 2)**

Sapendo che la memoria dedicata ai messaggi era 10 KByte e che un messaggio conteneva al massimo 100 caratteri, quanti messaggi poteva immagazzinare in memoria prima di riempirsi?

#### **Domanda 3.2 (punti 3)**

Su questo dispositivo, che risultato davano le seguenti operazioni: 41 + 38, e -120 - 57. Motivare adeguatamente le risposte con i dovuti calcoli.

#### **Domanda 3.3 (punti 1)**

Su questo dispositivo, che risultato dava l'operazione 'b' - 'f'?

#### **Soluzione**

1) Se i caratteri sono rappresentati in 8 bit = 1 Byte, la memoria del cellulare può contenere 10 kByte / 100 Byte = 10\*1024/100 = 102 messaggi da 100 caratteri.

```
2) 41 in CP2 a 8 bit -> 00101001
   38 in CP2 a 8 bit -> 00100110
   somma: [0] (0) 01001111 -> 64 + 8 + 4 + 2 + 1 = 79-120 in CP2 a 8 bit -> 10001000
   -57 in CP2 a 8 bit -> 11000111
   somma: [1] (1) 01001111 -> overflow, -177 non può essere codificato in CP2 a 8 bit
```
3) 'b' è il simbolo con valore ASCII = 98 -> 98 in CP2 a 8 bit -> 01100010 'f' è il simbolo con valore ASCII =  $102 \rightarrow -102$  in CP2 a 8 bit  $\rightarrow 10011010$ somma: [0] (0) 1111 1100 -> - (00000100) -> -4

Soluzione alternativa che non richiede conoscere i valori con cui sono codificati i simboli in tabella ASCII:

Le lettere nella codifica ASCII sono rappresentate in sequenza crescente; quindi, la differenza tra la lettera 'b' ed 'f' è -4 che codificato in complemento a 2 su 8 bit è 11111100

# **Domanda 1 (3 punti)**

Si consideri il seguente frammento di codice in linguaggio C:

…

int a;

scanf("%s", a) ;

int vec[a] ;

 $vec[50] = 15$ ;

…

Quali sono i rischi collegati a questo codice? Suggerire quali possono essere le modifiche che evitino tali rischi.

## **Domanda 2 (3 punti)**

Spiegare perché la memoria virtuale gestita tramite paging può essere maggiore di quella fisica. Spiegare come è sfruttato all'interno del calcolatore questo fenomeno e quali vantaggi porta. Esistono metodi di gestione della memoria in cui la memoria fisica potrebbe essere maggiore di quella utilizzabile dai programmi?